**Aineisto kaavojen (1) – (3), (9) ja (11) esimerkkeihin.** Lepakot paikallistavat hyönteisiä lähettämällä korkeataajuista ääntä. Ne pystyvät paikallistamaan hyönteiset kaiun kuulemiseen kuluvan ajan perusteella. Tutkijat arvelevat, että keskimääräinen tunnistusmatka olisi yli 35 cm. He keräsivät aineiston mitaten etäisyydet (cm), joista lepakot löysivät hyönteisiä. Mitatut etäisyydet olivat 62, 52, 68, 23, 40.

(1) Muuttujan x keskiarvo 
$$
\overline{x} = \frac{1}{n} \sum_{i=1}^{n} x_i
$$

**Esim.**

Etäisyyksien keskiarvo  $\bar{x} = (62+52+68+23+40)/5 = 49$ .

(2) Muuttujan *x* varianssi 
$$
s_x^2 = \frac{\sum_{i=1}^n (x_i - \bar{x})^2}{n-1} = \frac{\sum_{i=1}^n x_i^2 - n\bar{x}^2}{n-1} = \frac{SS_x}{n-1}.
$$
Voldaan merkitä myös s<sup>2</sup>.

**Esim.**

Etäisyyksien varianssi  $s^2 = \{(62-49)^2+(52-49)^2+(68-49)^2+(23-49)^2+(40-49)^2\}/4 =$ 1296/4 = 324. Nyt siis *SS* (= *SSx*) = 1296, *n* = 5.

Toisin  $\sum x_i^2$  = 62<sup>2</sup> + 52<sup>2</sup> + 68<sup>2</sup> + 23<sup>2</sup> + 40<sup>2</sup> = 13301  $n\bar{x}^2 = 5.49^2 = 12005$  $s^2$  =(13301-12005)/(5-1) = 1296/4 = 324

(3) Muuttujan *x* keskihajonta  $s_x = \sqrt{s_x^2}$  $s_x = \sqrt{s_x^2}$ **Esim.**

Etäisyyksien keskihajonta  $s = \sqrt{324} = 18$ .

(4) **Korrelaatiokerroin**

$$
r = \frac{\sum_{i=1}^{n} (x_i - \overline{x})(y_i - \overline{y})}{\sqrt{\sum_{i=1}^{n} (x_i - \overline{x})^2 \sum_{i=1}^{n} (y_i - \overline{y})^2}} = \frac{\sum_{i=1}^{n} x_i y_i - n \overline{x} \overline{y}}{\sqrt{\left(\sum_{i=1}^{n} x_i^2 - n \overline{x}^2\right) \left(\sum_{i=1}^{n} y_i^2 - n \overline{y}^2\right)}}
$$

$$
= \frac{SP_{xy}}{\sqrt{SS_x SS_y}}
$$

**Mittaa kahden muuttujan** *x* **ja** *y* **välillä lineaarisen riippuvuuden voimakkuutta,** 

**käsin laskeminen ei olennaista, SPSS laskee. Voidaan merkitä myös** *rxy***.**  Asiasta kiinnostuneille lisäesimerkki korrelaatiokertoimen laskemisen yhteydessä tarvittavien summien ja neliösummien laskusta http://www.sis.uta.fi/tilasto/tiltp1/syksy2003/moniste\_5.pdf.

Korrelaatiokertoimeksi saadaan r = $\frac{-10}{\sqrt{16 \cdot 2400}}$  = -0,051.

(5) **Normaalijakauma**

 $Z$  NI(0, 1)

 $X \sim N(\mu, \sigma^2), E(X) = \mu, Var(X) = \sigma^2, Z \sim N(0,1), P(Z \le z) = \Phi(z)$ 

**Satunnaismuuttuja X noudattaa normaalijakaumaa odotusarvona µ ja varianssina ı 2 . Satunnaismuuttuja Z noudattaa normaalijakaumaa, jonka odotusarvo 0 ja varianssi 1, nk. standardoitu normaalijakauma, jonka kertymäfunktion ĭ(z) arvoja on taulukoita.** 

Standardoidun normaalijakauman taulukkoarvoja.

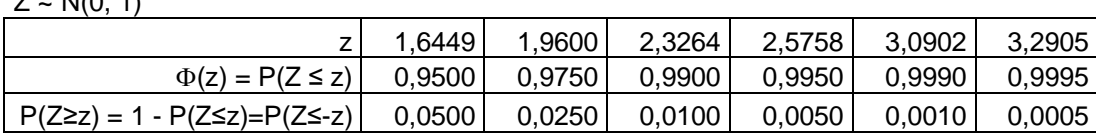

Esimerkiksi  $\Phi(1,96) = P(Z \le 1,96) = 0,975$ ,  $P(Z \ge 1,96) = 0,025$  eli  $z_{0.025} = 1,96$ ,  $P(Z \le -1,96) = 0,025$ .

(6) **Otoskeskiarvon odotusarvo ja varianssi**

 $E(\overline{X}) = \mu$ ,  $Var(\overline{X}) = \sigma^2/n$ 

**Teoreettinen tulos, jolla pystytään arvioimaan otoskeskiarvon vaihtelua. Käytetään hyväksi mm. odotusarvon testauksessa ja odotusarvon luottamusvälin määrityksessä. Varianssi ja näin myös keskihajonta (=otoskeskiarvon keskivirhe =ı/¥***n* **) joudutaan käytännössä estimoimaan. Estimoitu keskivirhe on** *s***/¥***n.*

(7) Studentin t-jakaumaa noudattava satunnaismuuttuja 
$$
t = \frac{\overline{X} - \mu}{s / \sqrt{n}} \sim t_{n-1}
$$

**Käytetään mm. odotusarvon luottamusvälin määrittämisessä sekä odotusarvojen testauksessa, ks. kaavat (9), (11), (13). Jakauman taulukkoarvoja on käytettävissä (ks. s. 5).** 

(8) **Arvioidaan tietynlaisten alkioiden prosenttiosuutta populaatiossa.**  100(1– $\alpha$ ) %:n luottamusväli prosenttiosuudelle  $p \pm z_{\alpha/2} \sqrt{p(100 - p)/n}$ **Kyseessä väli, jolla arvellaan kyseisen prosenttiluvun olevan. Otoksesta laskettu prosenttiosuus on** *p*, otoskoko *n*,  $z_{\alpha/2}$  normaalijakauman taulukkoarvo.

**Esim.**

Erään puolueen kannatuksen arviointi. Kyselyyn vastasi 200 henkilöä, joista 40 puolueen kannattajia. Nyt *n* = 200, *p* = 100·40/200 = 20. Määritettäessä 95%:n luottamusväliä  $\alpha = 0.05$ ,  $\alpha/2 = 0.05/2 = 0.025$ , z<sub>0,025</sub> = 1,96 (normaalijakauman taulukosta s. 2), luottamusvälin alaraja 20 – 1,96  $\sqrt{20(100 - 20)/200}$  = 14,5, yläraja 20 + 1,96 $\sqrt{20(100 - 20)/200}$  = 25,5. Arvellaan siis todellisen kannatusprosentin olevan tällä välillä.

(9) **Arvioidaan populaation keskiarvoa eli odotusarvoa.**  100(1– $\alpha$ ) %:n luottamusväli odotusarvolle (varianssi tuntematon)  $\overline{X} \pm t_{\alpha/2;n-1} s/\sqrt{n}$ **Kyseessä väli, jolla arvellaan odotusarvon olevan.** 

**Esim.**

Lepakoiden tunnistusmatka. Määritettäessä 95%:n luottamusväliä  $\alpha$  = 0,05,  $\alpha/2 = 0.05/2 = 0.025$ , t<sub>0,025</sub>, s<sub>-1</sub> = 2,776 (Studentin t-jakauman taulukosta, s. 5), luottamusvälin

alaraja 49 – 2,776 · 18/ $\sqrt{5}$  = 26,6, yläraja 49 + 2,776 · 18/ $\sqrt{5}$  = 71,3.

Arvellaan siis lepakoiden tunnistusmatkan olevan keskimäärin 27 cm – 71 cm.

(10) T**utkitaan, voisiko populaatiossa olla tietynlaisia alkioita väitetty prosenttiosuus.**

> *H*<sub>0</sub> :  $\pi = \pi_0$ ,  $Z = \frac{P - \pi_0}{\sqrt{P - \pi_0} \pi_0}$  ~  $N(0,1)$  $_0(100 - \pi_0)/$  $\frac{0}{\sqrt{2}}$  ~ N *likimain n p Z*  $\pi_{0}(100 - \pi)$  $\pi$  $\overline{a}$  $\overline{a}$  $=\frac{P - R_0}{\sqrt{1 - \frac{P}{R_0} + \frac{P_0}{R_0}}}$  ~  $N(0,1)$ , kun  $H_0$ .

**Esim.**

Eräs puolue väittää kannatuksensa olevan 22 %. Nyt  $H_0$ :  $\pi$  = 22%.

Tutkimuksessa kyselyyn vastasi 200 henkilöä, joista 40 puolueen kannattajia.

Nyt *n* = 200, *p* = 100.40/200 = 20, joten  $z_{havaitu} = \frac{20}{\sqrt{22}} = -0.68$  $22(100 - 22)/200$  $\frac{20-22}{\frac{20}{2}} = \overline{a}$  $z_{\text{havaittu}} = \frac{20 - 22}{\sqrt{22(120 - 22)(220)}} = -0.68$ .

Tämä ihan tavanomainen arvo normaalijakaumasta, joten voidaan uskoa väite. Harvinaisten arvojen raja esim. 5 %:n riskitasolla yksisuuntaisessa testissä -1,6449 tai kaksisuuntaisessa -1,96 (z0,05 = 1, 6449, z0,025 = 1,96), laskettu arvo ei kuulu harvinaisten arvojen joukkoon.

(11) **Tutkitaan, voisiko populaation odotusarvo olla väitetty luku.** 

$$
H_0: \mu = \mu_0, t = \frac{\overline{X} - \mu_0}{s / \sqrt{n}} \sim t_{n-1}, \text{ kun } H_0 \text{ tosi.}
$$

**Esim.**

Lepakoiden tunnistusmatka. Tutkitaan voisiko keskimääräinen matka olla 35 cm vain olisiko se pidempi.

*H*<sub>0</sub> :  $\mu$  = 35, *H*<sub>1</sub> :  $\mu$  > 35

Nyt  $t_{havaittu} = \frac{45}{15} = 1,74$  $18/\sqrt{5}$  $t_{havaitu} = \frac{49 - 35}{10 \sqrt{5}} = 1,74 <$  t<sub>0,05, 5-1</sub> = 2,132, joten 5 %:n riskitasolla tarkasteluna

ei harvinaisten arvojen joukkoon kuuluva. Uskotaan väittämä, että keskimääräinen tunnistusmatka on 35 cm. Otos ei siis tue tutkijoiden arvelua.

(12) **Tutkitaan kahden muuttujan välistä riippumattomuutta ristiintaulukon avulla.** Ristiintaulukosta riippumattomuuden testaus:  $\chi^2 \sim \chi^2$ <sub>(*I*-1)</sub>( $\mu$ 1), kun ei riippuvuutta.

**SPSS-laskee testisuureen ja** *p***-arvon, jonka avulla tehdään päättely. Nollahypoteesi on: ei riippuvuutta. Pieni** *p***-arvo (esim. pienempi kuin 0,05) johtaa nollahypoteesin hylkäämiseen. Tällöin päätellään riippuvuutta olevan.** 

(13) **Tutkitaan kahden populaation odotusarvojen yhtäsuuruutta.** *H*<sub>0</sub> :  $\mu_1 = \mu_2$ ,  $t \sim t_{n+m-2}$ , kun tosi *H*<sub>0</sub> (oletetaan riippumattomat otokset ja populaatioiden varianssit yhtä suuriksi, mutta tuntemattomiksi).

> **SPSS-laskee testisuureen ja** *p***-arvon, jonka avulla tehdään päättely. Pieni** *p***-arvo (esim. pienempi kuin 0,05) johtaa nollahypoteesin hylkäämiseen. Tällöin päätellään, että odotusarvot eivät samoja. Tarkastellaan siis muuttujan keskiarvoja kahdessa ryhmässä.**

(14) **Tutkitaan, onko kahden muuttujan välillä lineaarista riippuvuutta.** *H*<sub>0</sub> : populaatiossa kahden muuttujan korrelaatiokerroin (ρ) on nolla,

$$
t = \frac{r_{xy}}{\sqrt{(1 - r_{xy}^2)/(n - 2)}} \sim t_{n-2}
$$
, kun H<sub>0</sub> tosi.

**SPSS antaa korrelaatioiden laskun yhteydessä** *p***-arvon, jonka avulla tehdään päättely. Pieni** *p***-arvo (esim. pienempi kuin 0,05) johtaa nollahypoteesin hylkäämiseen. Tällöin päätellään lineaarista riippuvuutta olevan.** 

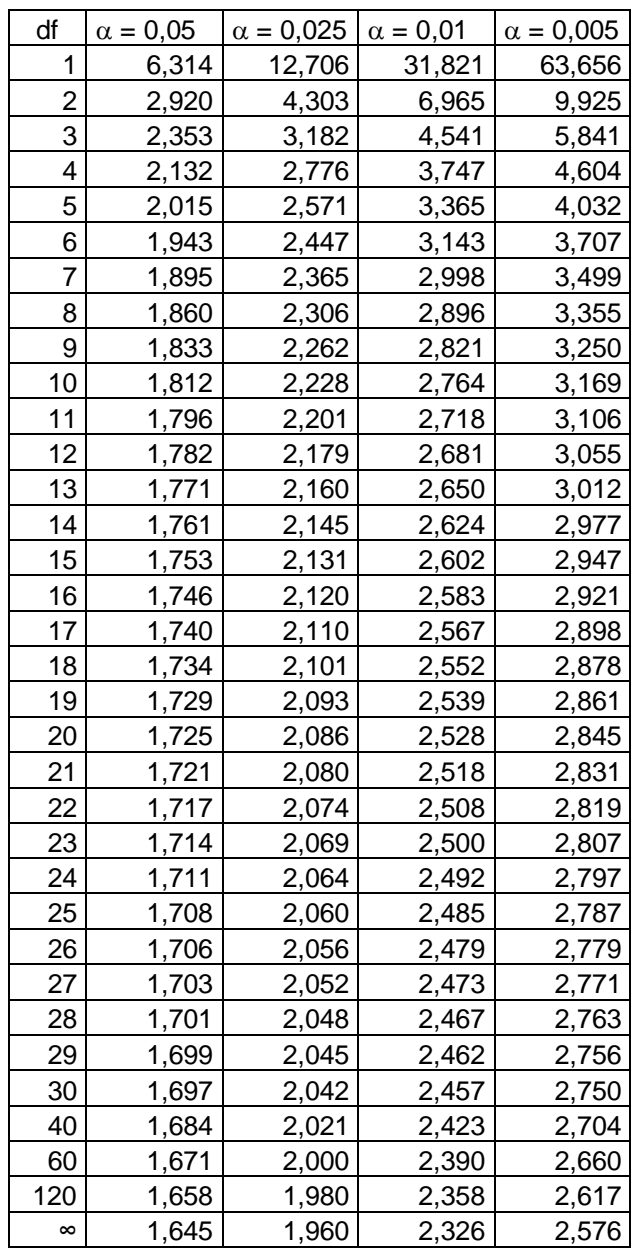

Studentin t–jakauman taulukkoarvoja t<sub> $\alpha$ ;df</sub>, joille P(t<sub>df</sub>  $\geq$  t<sub> $\alpha$ </sub>;df) =  $\alpha$ .

Esimerkiksi  $t_{0,05;10} = 1,812$ , siis P( $t_{10} \ge 1,812$ ) = 0,05. P( $t_{10} \le -1,812$ ) = 0,05.